## **Tabrecta®**

## **(Capmatinib) Demande de prise en charge des coûts, à l'attention du médecin-conseil**

**Limitatio (extrait):** Limitation limitée jusqu'au 31.03.2023

Après accord de prise en charge des frais par l'assureur-maladie, après consultation préalable du médecin-conseil. La garantie de prise en charge doit contenir le code d'indication suivant: 21282.01

TABRECTA est indiqué dans le traitement des patients adultes atteints de cancer du poumon non à petites cellules avancé ou métastatique (CPNPC) et présentant une mutation entraînant un saut de l'exon 14 de MET. L'utilisation en cas de mutations du facteur oncogènes supplémentaires, y compris les aberrations tumorales de type EGFR ou ALK, n'est pas remboursée. Le traitement se poursuit jusqu'à la progression de la maladie.

Une rotation entre les inhibiteurs de MET est exclusivement remboursée en cas de contre-indication ou d'intolérance.

## **Données du patient / de la patiente:**

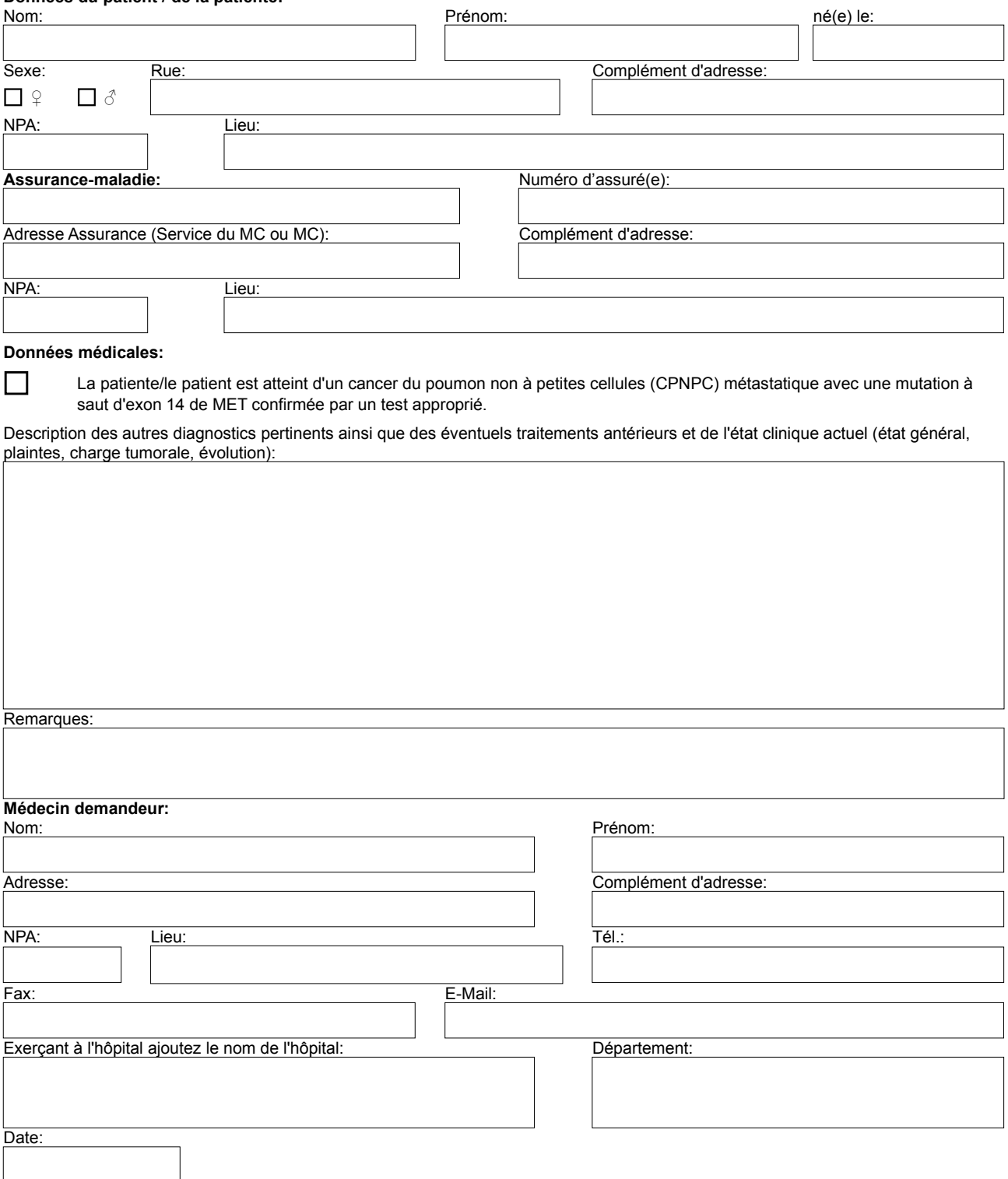